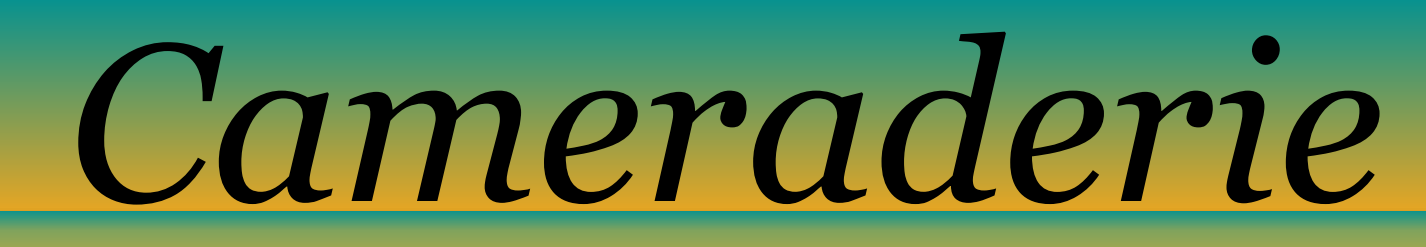

**The Newsletter of the NIH R&W Camera Club, Bethesda, MD . . . Vol. 51 (3); March 2016**

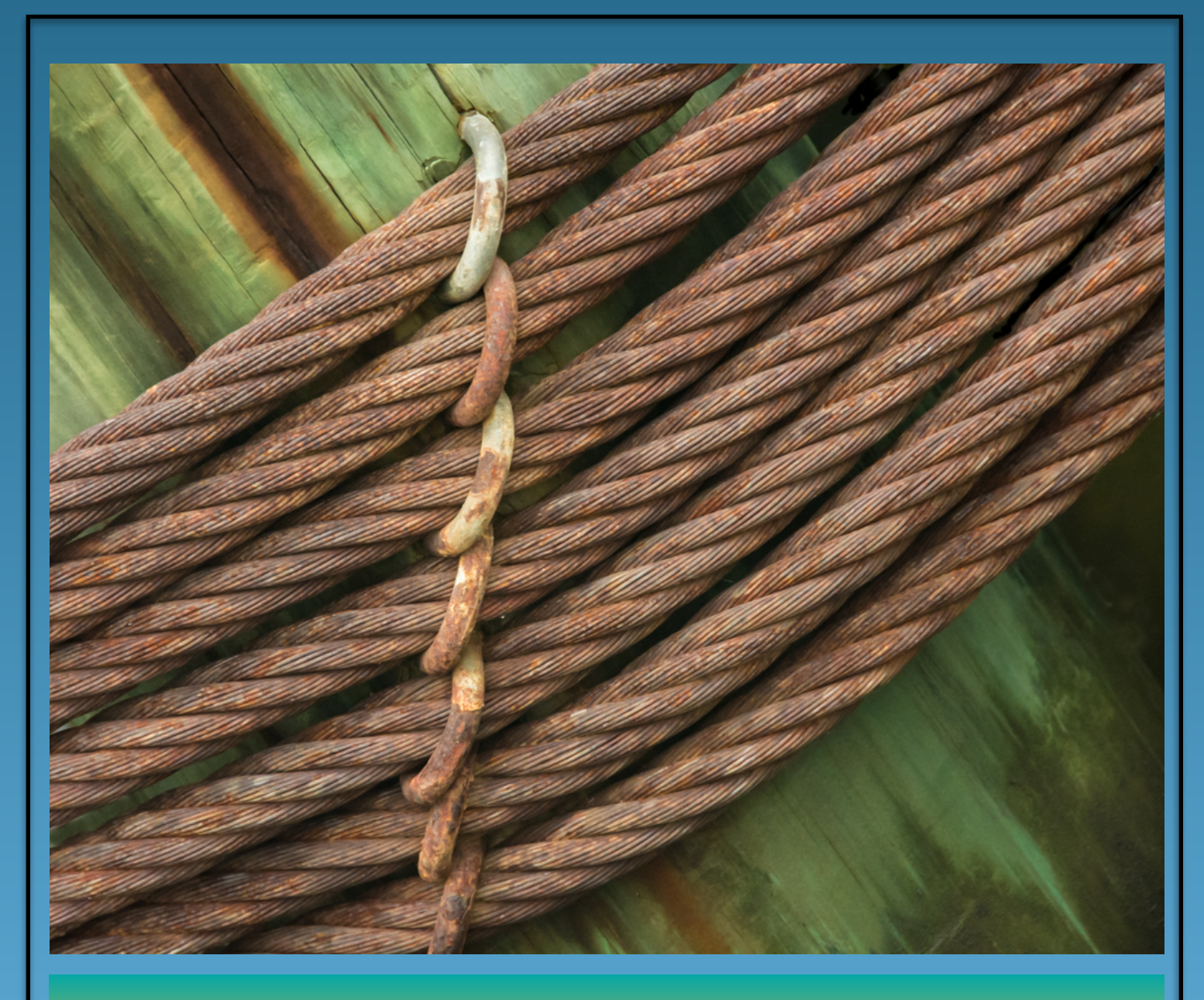

## **Linda Eisenstadt** Harbor Cables

*NIH* **Cmera Club** November 2015 1

# In this Issue

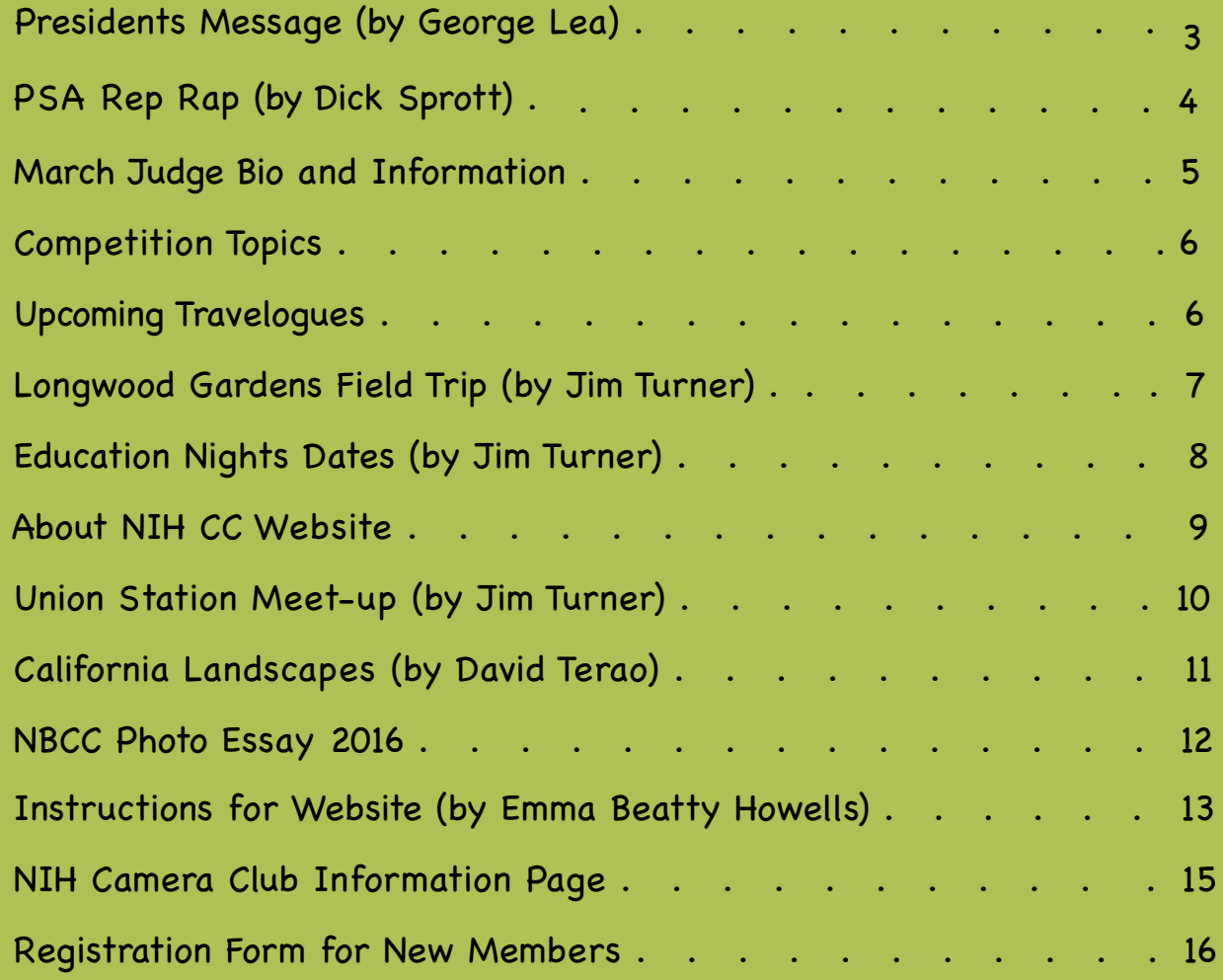

# President's Message

By George Lea

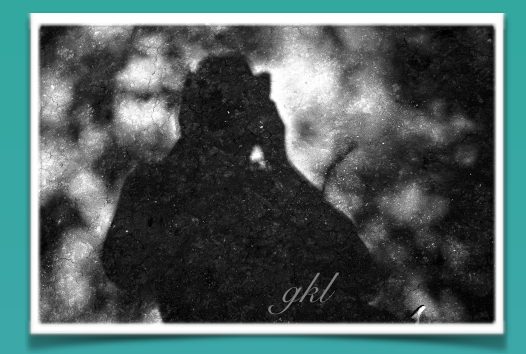

A reminder to you all about your NIH Camera Club website. Emma Howells has, and continues to, improve its utility and with the help of John and Kate Norvell, its contents. Last year our website won recognition from PSA. However, there are some of you out there who have not yet registered for access to the Members Only area. The Members Only area has access to the digital competition submission page and a number of discussion boards, amongst other information about the club. You can either register yourself or ask Emma to help (embt01@gmail.com).

It is our goal to use the website as the primary information source for our Club. Since becoming President, I have found that sending mass emails on the same subject results in mass confusion as well as filling up your inboxes unnecessarily. A single link to updated information makes life easier for all.

Please take full advantage of a resource that Emma has implemented for your benefit and please let her know if you have any ideas or suggestions for your club website.

[www.nihcameraclub.com](http://www.nihcameraclub.com)

George K Lea

# *Photography is the only language that can be understood anywhere in the world.*

Bruno Barbey

### **PSA Rep Rap** By Dick Sprott

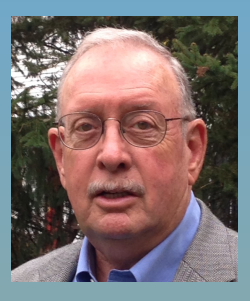

One of the reasons that less experienced members of the club may feel that PSA is not for them is that they assume PSA is an organization for accomplished photographers who want to hone already developed skills, attend conferences and compete in national and international competitions. While those objectives can be met, there is far more information available through PSA for the novice or less experienced photographer. For example, the **Tools and Techniques** section of the website contains extensive pdf's describing **digital cameras (16 pages)**, topics include sensors, file format, camera phones, bridge cameras, mirrorless interchangeable lens cameras, digital single lens cameras, dynamic range, and using a camera: **lenses (13 pages),** topics include theory, design of lenses, depth of field, focal length, stabilization, old lenses for digital cameras, macro lenses, and use of lenses: and **accessories (16 pages),** topics include camera bags and cases, close-up equipment, electronic flash, exposure meters, filters, lens hoods, monopods, and tripods. These pdf's answer most of the questions an inexperienced photographer would have on these topics and many questions even

very experienced photographers have. There is also an "ask about equipment and its use" service that can be helpful with equipment purchase decisions and clear up confusion about equipment differences. I guess I should also mention my own monthly column "PSA at Your Service" which features one to three PSA ser vices each month. A membership in PSA is \$45/year and you get digital access to the PSA Journal (paper journal membership is \$60) and access to the PSA website. That's a lot of easily accessible info as well as access to personalized help for very little cost. As always, I'll have application cards with me at each club meeting and am always happy to chat about PSA.

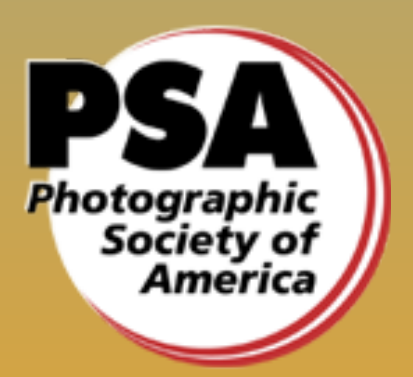

## **March Judge David Blecman**

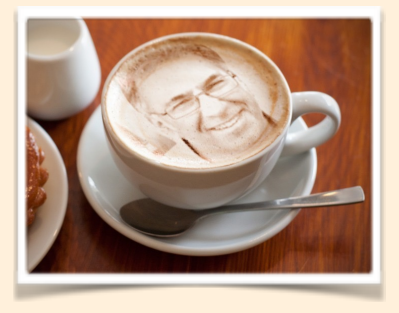

David Blecman, a member of t h e Professional Photographers of America, started his photographic career fresh

out of high school in 1978, and before turning twenty, he was named Photo Editor of the county newspaper. After many years of shooting weddings and such, he started Positive Negatives in 1997, and concentrated more into the commercial photography arena. He is now an internationally recognized photographer and instructor, having taught in over a dozen countries to photographers, models, and makeup artists.

He has photographed projects for such clientele as Sears, Color Me Beautiful, JC Penney, Bath & Body Works, Foot Action, Kaybee Toys, Littman Jewelers, Seagrams Americas, Holiday Inn, Wyndham Hotels, Days Inn, Hilton Hotels, The White House, Black Market, Water Water Everywhere, Cornell University, etc.

David has also been hired to photograph such celebrities as President George W. Bush, Christina Aguilera, Jimmy Buffett, Steely Dan, Moody Blues, Beyonce and Destiny's Child, Celine Dion, Gene Simmons and KISS, and numerous others.

He currently shoots for magazines, clothiers, fashion designers, and numerous other print and commercial accounts, as well as for

models, actors, and their agencies. He has been published hundreds of times, and his specialties include, but is not limited to; child and adult models, architectural, food, fashion, swimwear, location and studio work, products, headshots, etc.

The Photographer's Market, an international publication which advises photographers on how to market their photography as well as business practices, did a feature write-up on David and Positive Negatives in the 2001 edition.

David continues to speak at modeling and photography venues, judge at pageants, teach at modeling agencies, and continues to teach and mentor photographers, models, and makeup artists internationally. His 2010 training course in the Caribbean was filmed to become a 13-episode television series.

He also organizes exotic training events in the Caribbean , Bahamas, and Europe aboard luxury cruise liners with on-board and location shooting and training, and is an advocate of helping artists grow and protect their business and careers world-wide. David helped in the planning and teaching of a photography training course for cancer patients at The St. Agnes Cancer Institute in Baltimore, MD and had a dozen camera systems donated by his friends and clients.

More recently, David is mentoring a group of over 650 amateur photographers, and is getting them exposure and recognition by having their work displayed and sold at local venues.

For more images and information http://posneg.com

# **Competition Topics 2016**

#### **March: Standing Out From the Crowd**

- The subject must be very different from all the others in a crowd. e.g., A black swan surrounded by white ones or a single object captured with flash while the other objects are blurred.
- The subject that stands out should not stand out by the use of a photo editing technique. For example in an image of a bowl of apples, it would NOT be acceptable to make all but one apple black and white whereas taking the same photo, but having one apple stand out by controlling depth of field, would be acceptable.

#### **April: Critique (TBD)**

### **May: Predominant Primary Color(s) or Predominant Black or White if Monochrome**

• Primary colors will be defined as the additive primary colors: Blue, Green, and Red ONLY

#### **June: End of Year Competition**

Members get to vote for the photo of the year from all of the entries for the year,

## **Upcoming Travelogues**

- **March 15 Torres del Paine, Chile Suzanne Dater**
- **April 19 Galapagos Jim Turner**
- **May 17 Oahu, Big Island, Maui and Kauai Larry Clare**

# **Longwood Gardens Orchid Extravaganza by Jim Turner Monday March 7, 2016**

Our next joint NIHCC/SSCC midweek meet-up will be on Monday March 7, 2016, to Longwood Gardens for their [annual Orchid Extravaganza \(http://](http://longwoodgardens.org/) longwoodgardens.org/). The orchids are on display indoors in the Conservatory. "Longwood's Orchid Display is a living

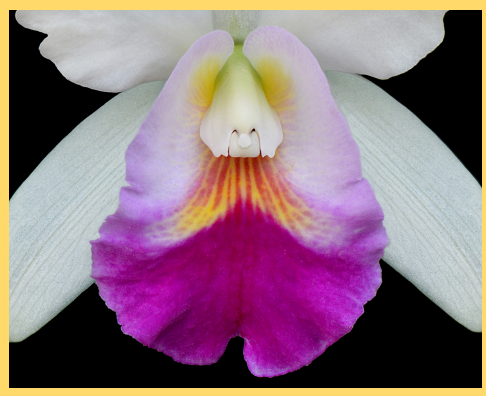

showcase of 300 to 500 plants at peak bloom, filling the room with their vibrant colors and delicate fragrances." Longwood is a 2 hour drive away so we will be leaving here before 7:00am in order to arrive there by 9:00am. You can buy admission tickets on line - they are time stamped so a 9:00am ticket allows you entry at 9:00am, a 9:30am ticket at 9:30am, etc. Tripods are allowed in the conservatory from 9:00-12:00 noon so ideally we want to be in the 9:00am group. There are lots of plants other than orchids in the conservatory. Once

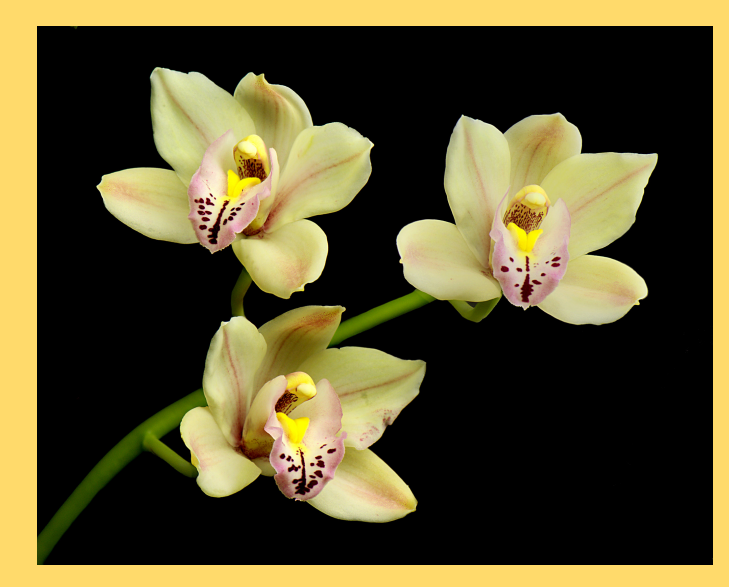

you are inside the gardens you can stay as long as you wish. Depending on the weather

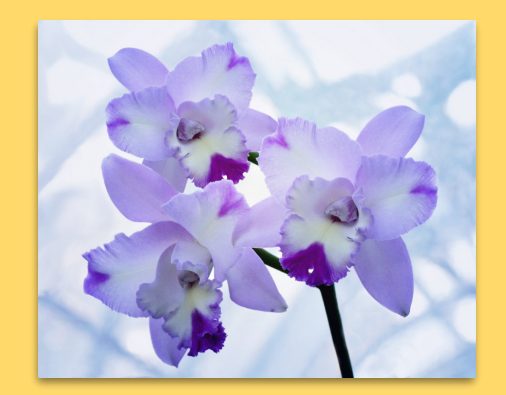

### **Save the Dates for Education Night**

Tuesday, March 22. Lew Lorton, "Street Photography"

Tuesday, April 26. Jim Turner, "Sports and Action Photography"

Tuesday, May 24. Emma Beatty Howells, TBA

Tuesday, June 28. Denise Silva, "Textures and Blending"

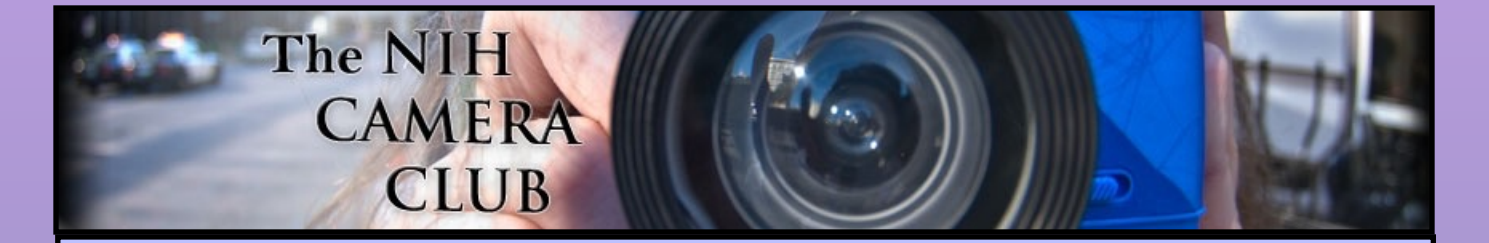

### **Register on the NIHCC web site**

Our Webmaster Emma Beatty Howells has worked very hard to make our website awesome. If you haven't registered yet, please do! If you have any questions about the way things work, check out the e-mail she sent to the group or you can e-mail her and ask. Here is a link to the page and look at pages 13 and 14 of this Newsletter for the first two informative pages of her link.

## **<http://www.nihcameraclub.com>**

## **Union Station Meet-up**

By Jim Turner

Diane Poole, Dick Sprott and Jim Turner attended our midweek meet-up to Union Station with the Silver Spring Camera Club on Feb. 8. There were also 4 SSCC shooters. We spent two hours inside and outside the station. Then everyone met for a leisurely lunch.

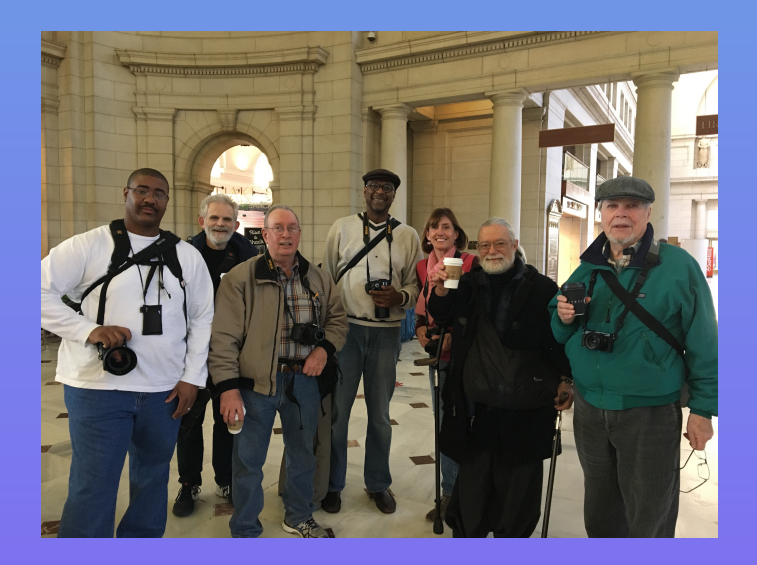

Photo by Diane Poole

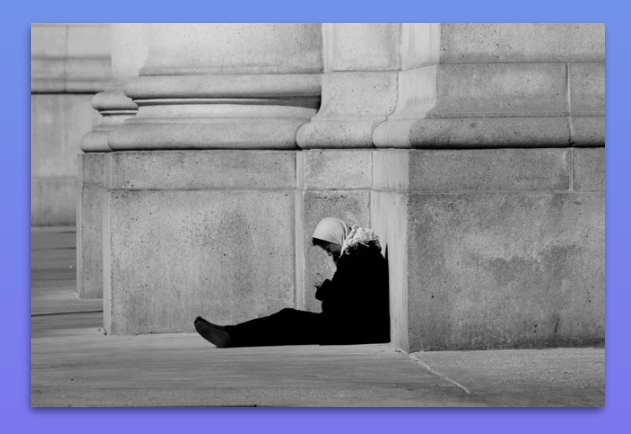

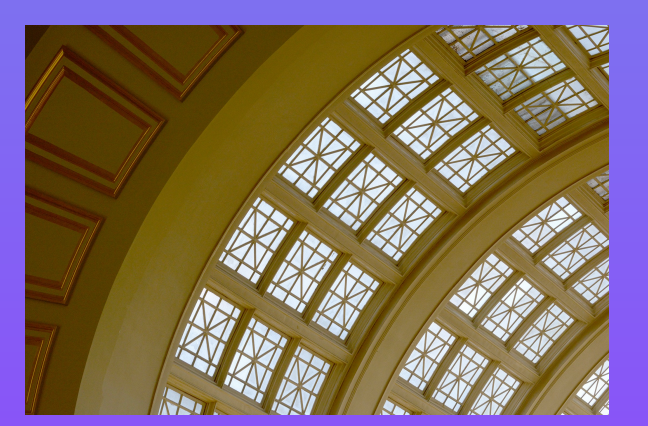

Photos by Jim Turner

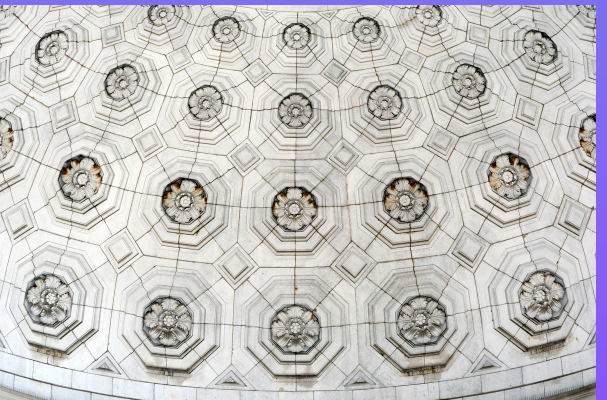

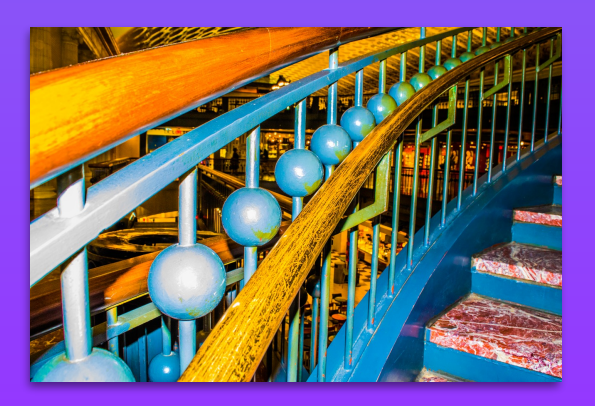

Photo by Dick Sprott

## **California Landscapes**

by David Terao

Last September, my wife and I decided to take a driving tour of the eastern part of California – east of the Sierra Nevada Mountains. We covered 2000 miles in 10 days in our rental car. Our whirlwind tour included Mono Lake, the Ancient Bristlecone Pine Forest, Manzanar War Relocation Center, Death Valley, and Joshua Tree National Park.

Mono Lake is located just east of Yosemite. Because the lake has no outlet and is fed by freshwater streams, the salts and minerals from the streams accumulate over the centuries to form tall tufa towers. My images were taken just prior to and during sunrise. While driving to Mono Lake, I was amazed at how dark it was, and I was excited to see so many stars including the Milky Way galaxy so clearly for the first time in my life.

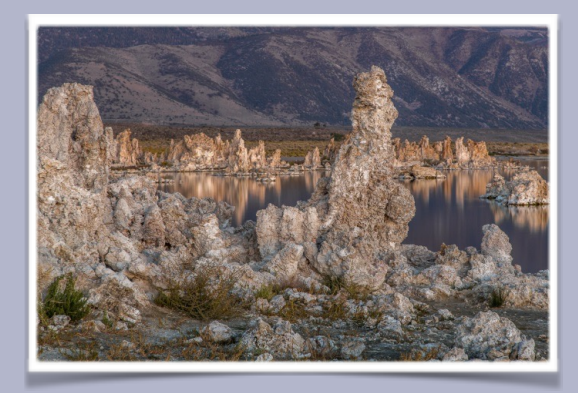

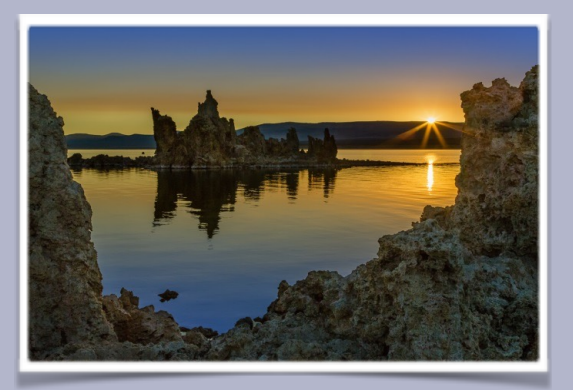

The Ancient Bristlecone Pine Forest was my favorite place to visit. It is located 10,000 feet above sea level in the White Mountains in the Inyo National Forest. The forest contains the oldest trees in the world. The growth rate of the bristlecone pine is extremely slow – 1 inch in diameter in 100 years. Due to the cold, dry environment, and with few insects, wood decomposes very slowly. Some areas of the forest contain groves of bristlecone pine ranging in age up to 5000 years old.

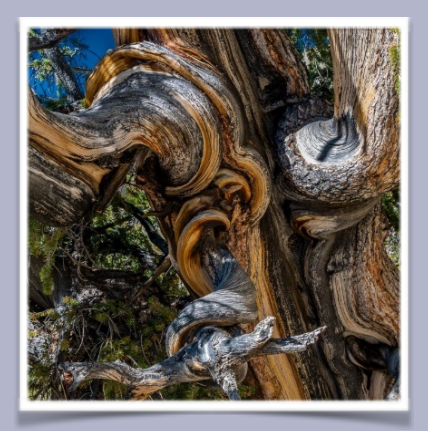

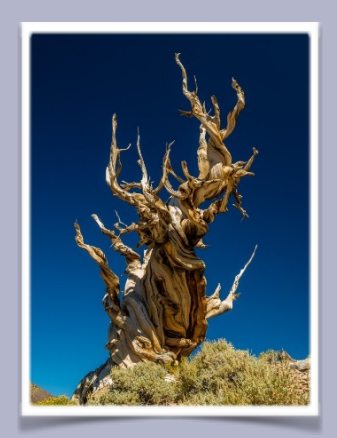

The Manzanar War Relocation Center is located at the base of Mount Whitney. It was one of 10 relocation centers where Japanese-Americans were sent during World War II. Manzanar had a particularly significant meaning to me because my father and his family spent time there. Fortunately, I was born after that episode. Because this trip was to be about landscapes, I took a picture of a monument in the Manzanar cemetery with Mount Whitney in the background. The image was intentionally shot to mimic the famous photograph entitled, "Monument in Cemetery, Manzanar Relocation Center, California," by Ansel Adams (1943).

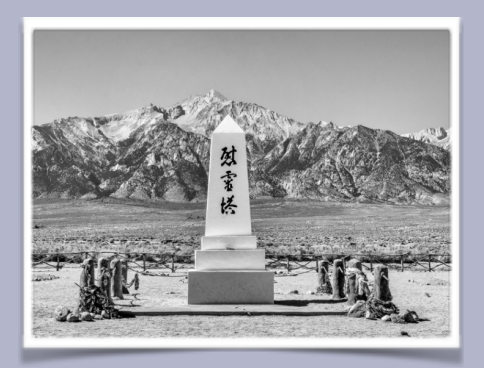

Death Valley National Park was my next favorite place to visit this trip - even in 117 degree F heat. It is filled with many different types of stunning landscapes. We visited Zabriskie Point, another favorite location for Hollywood movies. It is noted for its erosional landscapes. The sunset in Death Valley was the most intense I had ever experienced. We were in the Panamint Range when we experienced the intensity of the reddish-purple sunset.

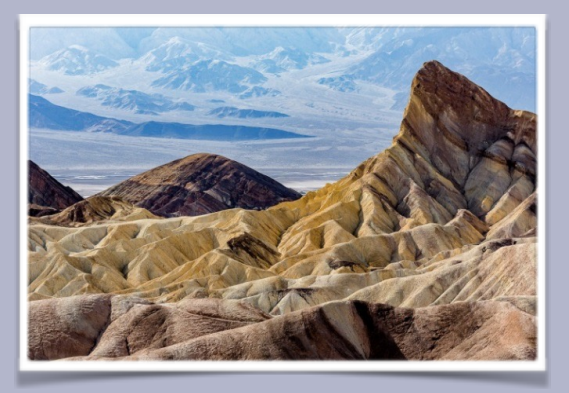

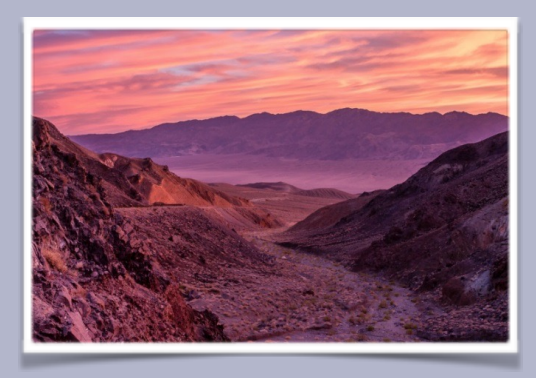

Lastly, we visited Joshua Tree National Park where two deserts come together: the Colorado Desert from the east and the Mojave Desert from the west. The park is noted for its large, surreal granite boulders and rock outcroppings as well as its Joshua trees.

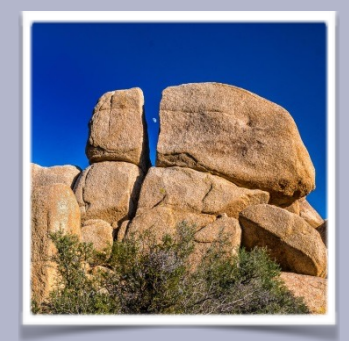

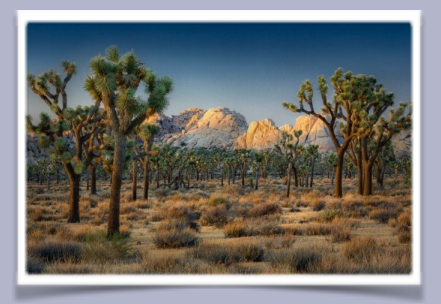

# **NBCC Photo Essay 2016**

Presented by the North Bethesda Camera Club

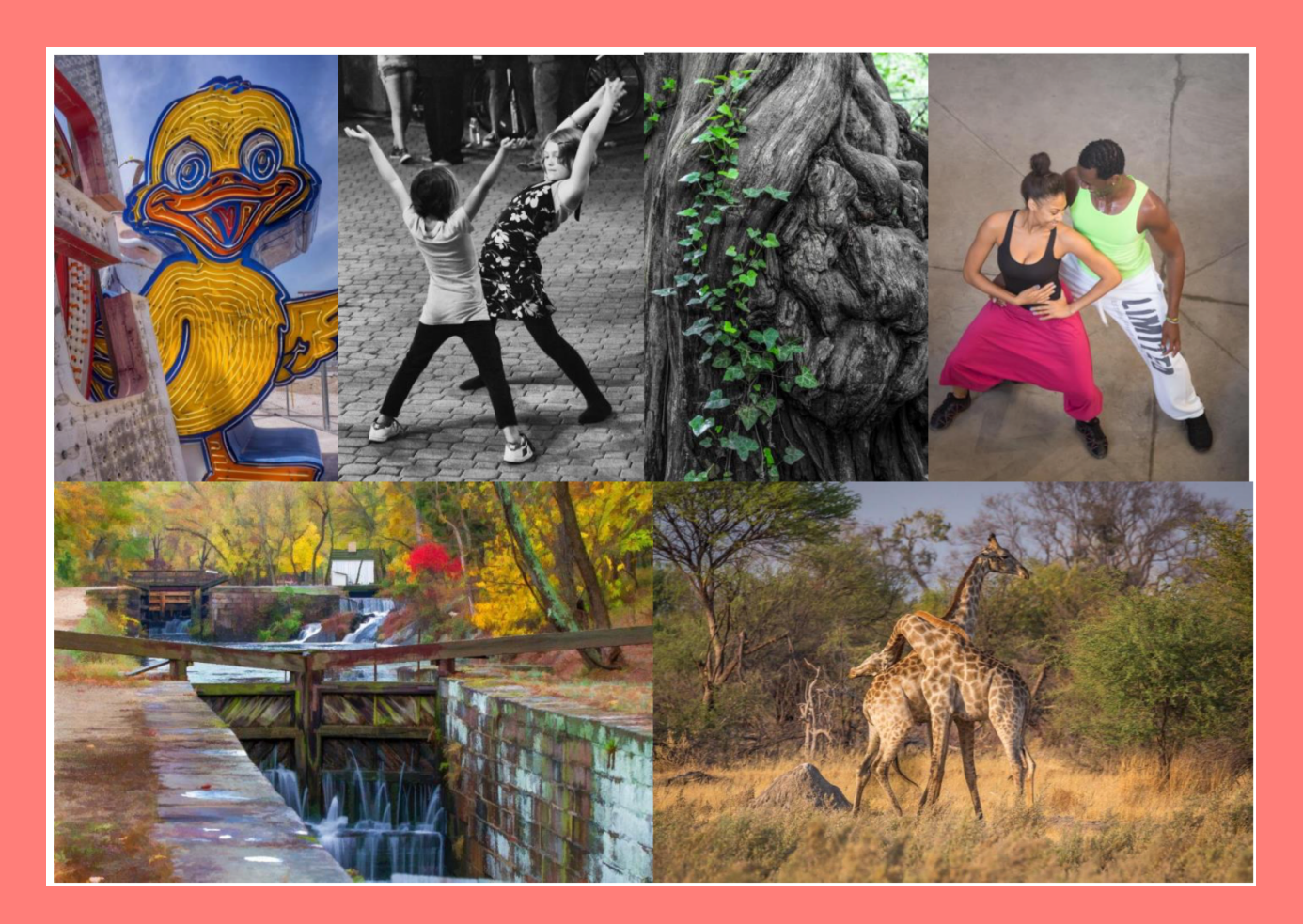

### Sunday, March 13, 3:00 – 5:00 pm

Mark your calendars! NBCC is pleased to present the Photo Essay 2016 program. This continues our Club's long-running annual tradition in which NBCC members produce slide shows of their beautiful photographs set to music. This year is the 30th anniversary of NBCC slide shows. Past programs have been very well received, and this is our most popular event of the year.

It will be our 9th year presenting the show in a large and comfortable theater-like setting. This year the presentation will be on Sunday afternoon, March 13th in he Rosborough Center auditorium at Asbury Methodist Village, Gaithersburg, MD. The auditorium seats 250 people very comfortably. (Nevertheless, we recommend arriving early to get a good seat.)

Members of NBCC, residents of Asbury Village, and their respective guests, are invited to attend. Members of other local camera clubs and their guests are also invited. The event is free. The show will be presented from 3:00 to 5:00 pm, with a short intermission.

### Instructions for NIHCC Website

#### www.nihcameraclub.com or www.nihcameraclub.org

Note: Both links lead to exactly the same site, so it really doesn't matter which one you use. Pick your favorite ending and use that one!

From the front page you can access the following, via drop-down menus:

- **Welcome** front page, information about the club, contact information and details on how to become a member;
- Club **activities**, the calendar of events, details about club meetings, other activities and locations;
- **Photo galleries** of previous competitions;
- The latest **newsletters**;
- Recent **announcements** and upcoming **events**;
- The **members only area**.

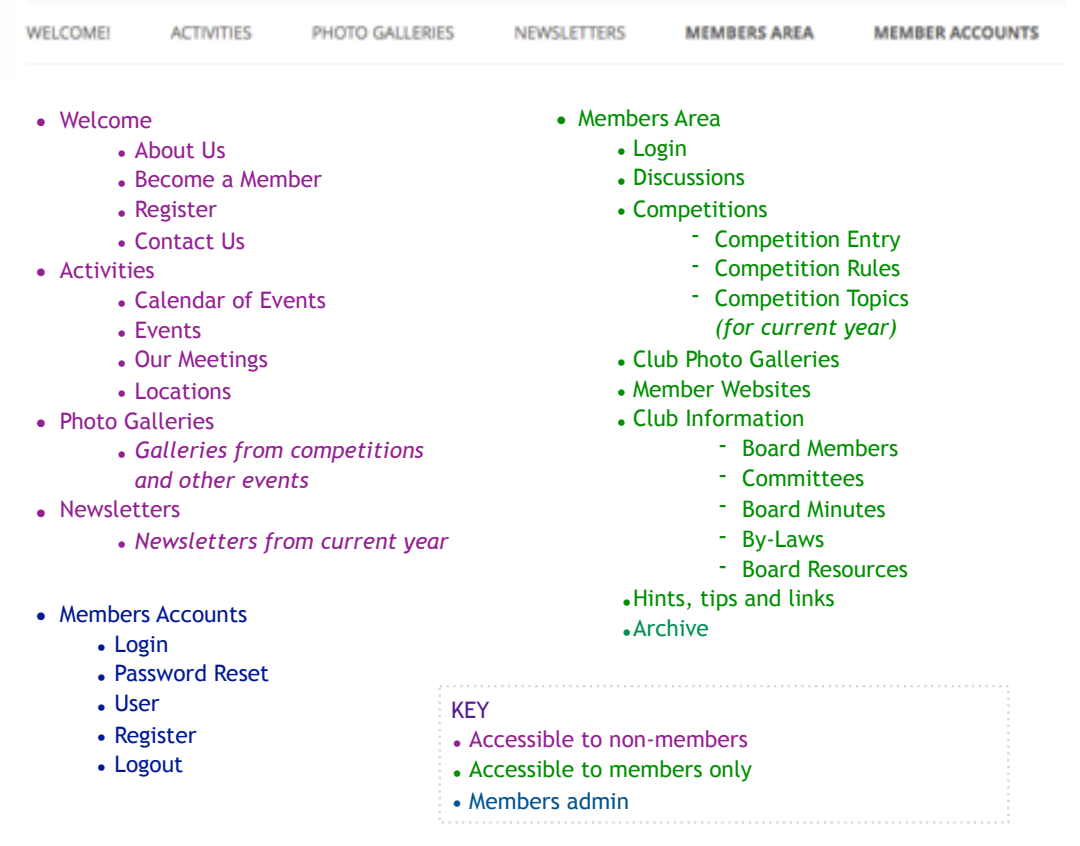

Page 1 of 8

#### **Registration**

To register for the site, navigate the the 'Registration' page, which can be found in the 'Welcome' and the 'Members Accounts' sections.

Fill in the sections as required and click 'Register'.

Your registration request is then sent to the webmaster for approval.

You will receive access to the site when your request is approved. Only those who have paid their dues will be able to access the members section of the website.

Once you have received email notification that you have access to the members only section of the site you can change your password and access all the information.

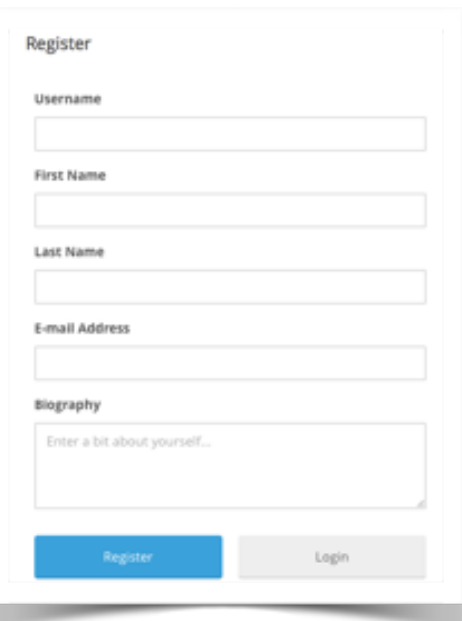

#### **Logging in**

To log in, navigate to 'Log in' under 'Members Area'. The login form will appear.

Fill in the sections and click 'Login'.

Trying to access the members only pages when you are not logged in will also bring up the Login form.

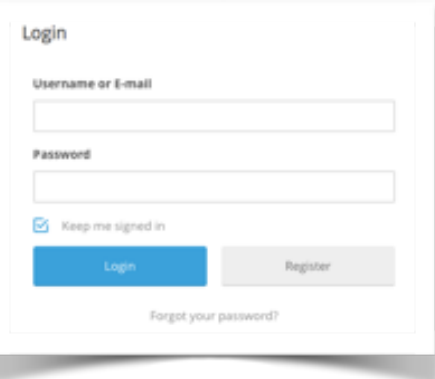

Page 2 of 8

**President:** George K. Lea-gkoolea@yahoo.com **Vice President:** Diane J Poole-[DianeJPoole@gmail.com](mailto:DianeJPoole@gmail.com) **Secretary:** Linda Eisenstadt[-linstadt@aol.com](mailto:linstadt@aol.com) **Treasurer:** Stan Collyer[-sccollyer@aol.com](mailto:sccollyer@aol.com) **Past President:** Susanne Strickland- [SandCStrick355@verizon.net](mailto:SandCStrick355@verizon.net) Program Chair: Kevin Hanlon-kghdublin@gmail.com **Education Chair:** Jim Turner[-Jim\\_Turner\\_1945@yahoo.com](mailto:Jim_Turner_1945@yahoo.com) **Field Trip Chair: Vacant Digital Czar:** Quentin A. Fisher[-quentin.fisher@verizon.net](mailto:quentin.fisher@verizon.net) Dale Lewis**-**Dale2wis@gmail.com **Hospitality Chair: Vacant** Linda Eisenstadt (Interim) **Membership Coordinator:** Leonor Guillen: Leoguillen@verizon.net **Nominating Committee Chair: Vacant Outreach Coordinator:** Melissa Park: [melissa4tcmo@gmail.com](mailto:melissa4tcmo@gmail.com) PSA Rep: Dick Sprott-[sprottrichard@gmail.com](mailto:sprottrichard@gmail.com) **Nature Visions Rep:** Jim Turner- [Jim\\_Turner\\_1945@yahoo.com](mailto:Jim_Turner_1945@yahoo.com) Nature Visions Alt: Gary McDavid **gmcdavid@verizon.net Newsletter Content and Layout:** Diane J Poole [DianeJPoole@gmail.com](mailto:DianeJPoole@gmail.com) **Competition winners contact**: Bruce Liffiton: bruce@visualedge.tv **Newsletter Proofreader:** Stan Collyer-sccollyer@aol.com Louise McLaughlin: lou.mclaugh@gmail.com **Website Coordinators:** John and Kay Norvell [norvellj@msn.com,](mailto:norvellj@msn.com) [eknorvell@icloud.com](mailto:eknorvell@icloud.com)  **Webmaster:** *Emma Beatty Howells- [embt01@gmail.com](mailto:embt01@gmail.com)* **Website Committee Chair:** *Saul Pleeter[-pleeters@gmail.com](mailto:pleeters@gmail.com)* **Web Address:** *<http://www.nihcameraclub.com>*

This newsletter is published monthly by the National Institutes of Health Camera Club, Bethesda, MD. Submit items for publication to Diane J Poole [DianeJPoole@gmail.com](mailto:DianeJPoole@gmail.com)

### **Meetings**

# **Five Star Premier Residences of Chevy Chase**

 8100 Connecticut Avenue Chevy Chase, MD 20815

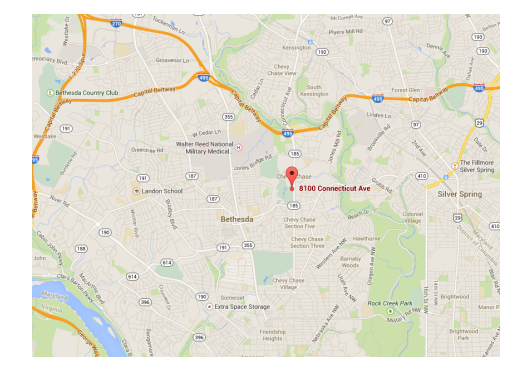

**Competition Night**: Second Tuesday of the month **Education Night:** Fourth Tuesday of the month

### **About the NIH Camera Club**

The NIH Camera Club is sponsored by the Recreation and Welfare Association of the National Institutes of Health. Its purpose is to encourage its members to increase their knowledge, skills, and enjoyment of photography by holding meetings, classes, lectures, and demonstrations of the various phases of photography, and conducting workshops, photographic competitions, and other photography related activities. Membership is open to all, not just NIH employees.

Meetings are normally held on the second and fourth Tuesday of each month from September through June at 7:00 P.M. at the Five Star Premier Residences on Connecticut Avenue in Chevy Chase, MD, or the Cedar Lane Unitarian Universalist Church in Bethesda, MD.

#### **How to Join the NIH Camera Club**

Complete membership form (find on the web site and attached to each newsletter or pick up at a meeting). Please note that you must be a member to compete in the monthly competitions.

> Mail membership form and check to the Treasurer: Stan Collyer 8817 Belmart Road Potomac, MD 20854 or submit at a regular meeting. **You do not have to work at NIH to join the club.**

> > **© NIH Camera Club and its Contributors.**

**The contents of** *Cameraderie* **are copyrighted. No material herein may be reproduced in any manner without the written permission of the Editor or the material's author.**

### **MEMBERSHIP APPLICATION and RENEWAL FORM**

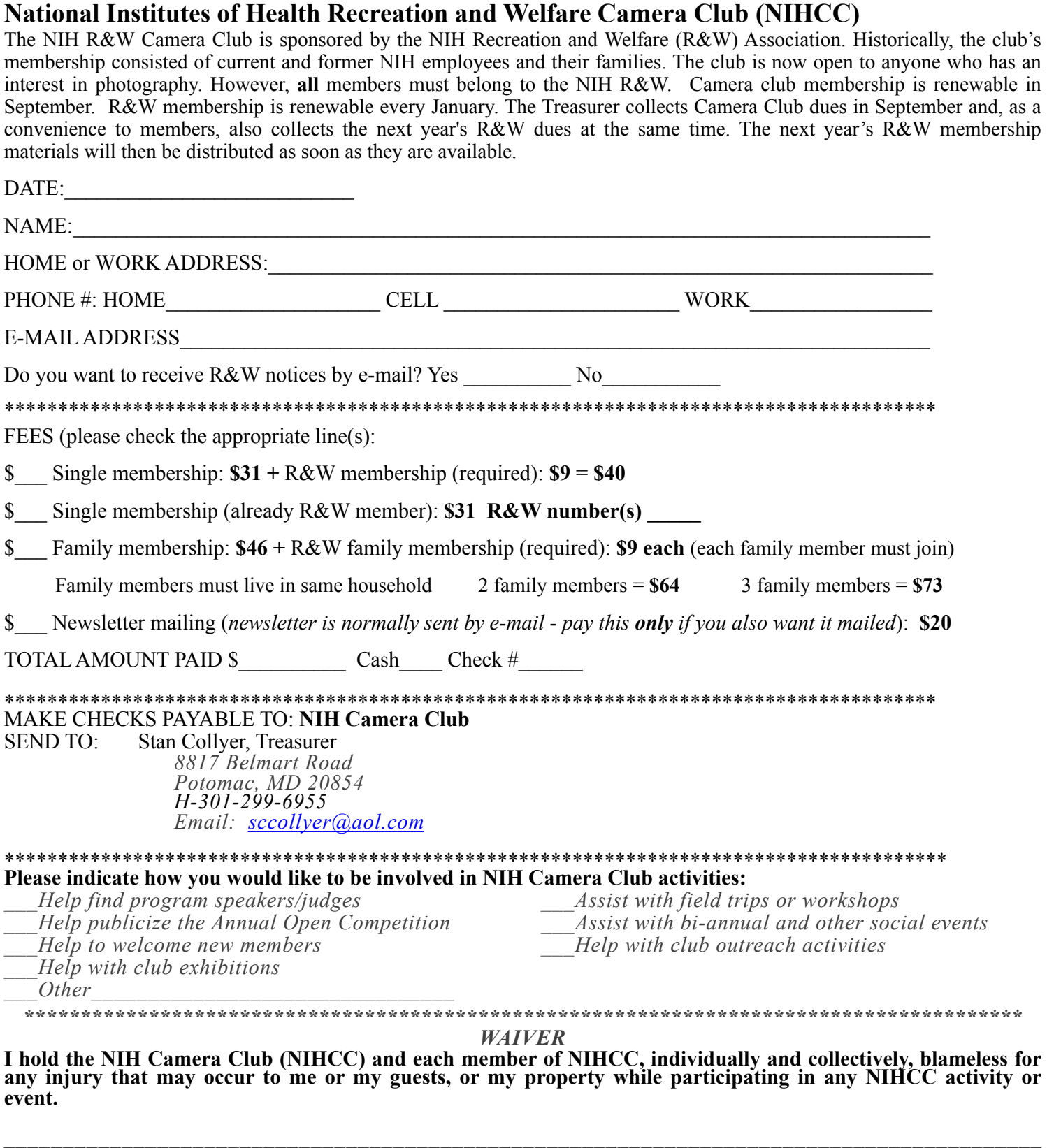

Print Name

Signature Date

 $\mathcal{L}_\mathcal{L} = \{ \mathcal{L}_\mathcal{L} = \{ \mathcal{L}_\mathcal{L} = \{ \mathcal{L}_\mathcal{L} = \{ \mathcal{L}_\mathcal{L} = \{ \mathcal{L}_\mathcal{L} = \{ \mathcal{L}_\mathcal{L} = \{ \mathcal{L}_\mathcal{L} = \{ \mathcal{L}_\mathcal{L} = \{ \mathcal{L}_\mathcal{L} = \{ \mathcal{L}_\mathcal{L} = \{ \mathcal{L}_\mathcal{L} = \{ \mathcal{L}_\mathcal{L} = \{ \mathcal{L}_\mathcal{L} = \{ \mathcal{L}_\mathcal{$